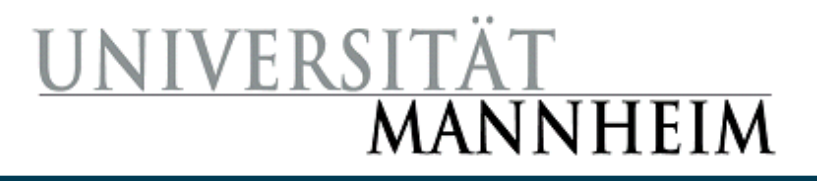

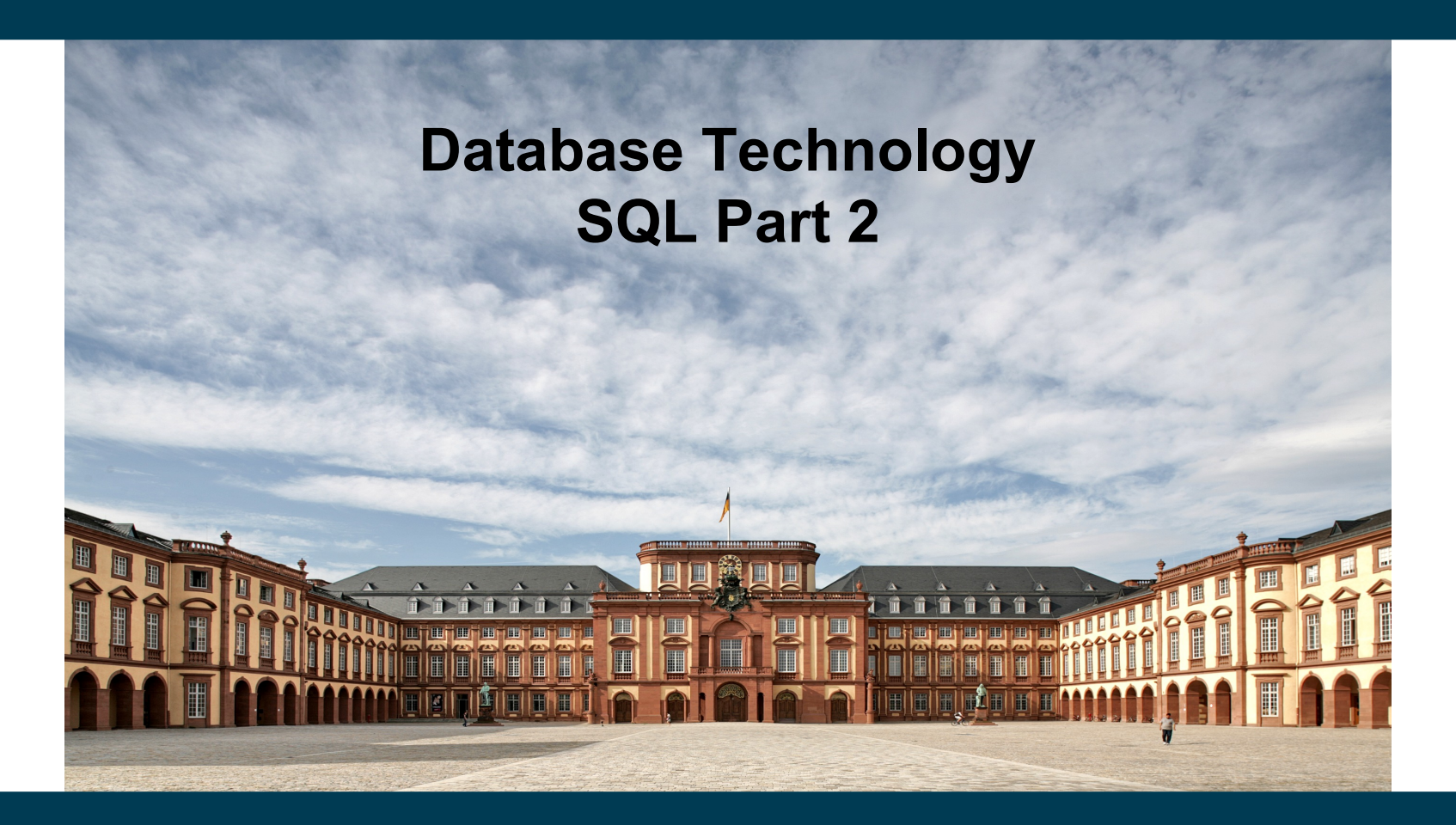

**Heiko Paulheim**

# **Looking Back**

- We have seen
	- Reading data from tables

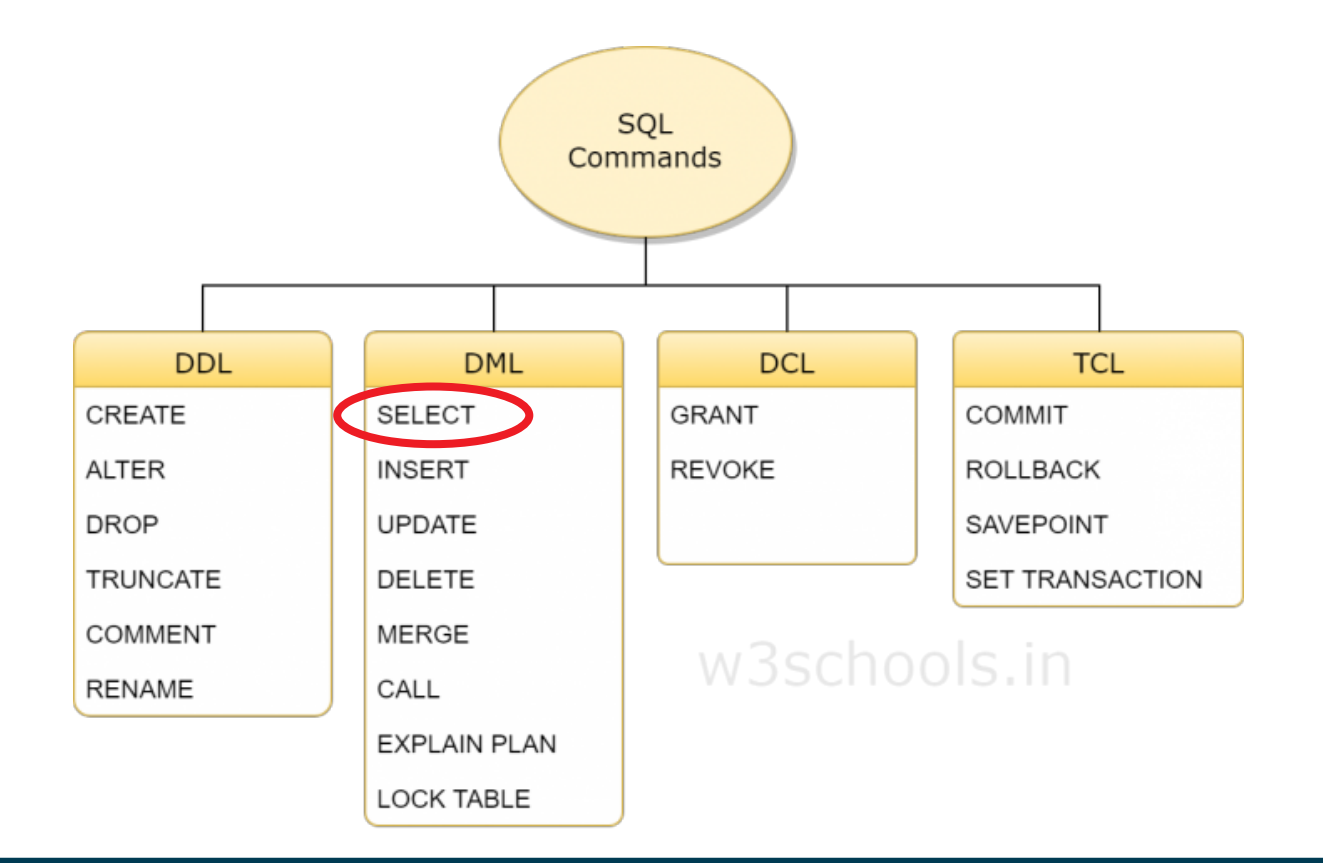

### **Outline**

- Last week
	- Overview of The SQL Query Language
	- Basic Query Structure
	- Set Operations
	- Join Operators
	- Null Values
	- Aggregate Functions
	- Nested Subqueries
- Today
	- Data Definition
	- Data Types in SQL
	- Modifications of the database
	- Views
	- Integrity Constraints
	- Roles & Rights

# **SQL Data Definition Language (DDL)**

- Allows the specification of information about relations, including
	- The schema for each relation
	- The domain of values associated with each attribute
	- Integrity constraints
- And as we will see later, also other information such as
	- The set of indices to be maintained for each relations
	- Security and authorization information for each relation
	- The physical storage structure of each relation on disk

# **Recap: Domain of an Attribute**

- The set of allowed values for an attribute
	- Programmers: think *datatype*

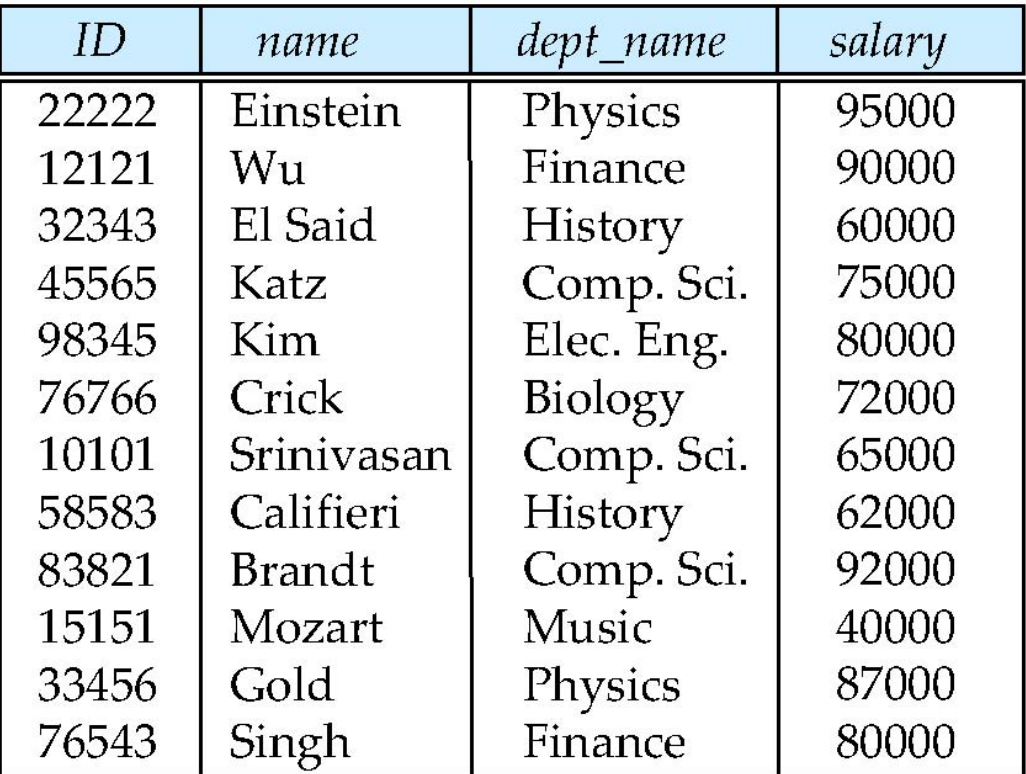

# **Simple Domains in SQL**

- **char(n).** Fixed length character string, with user-specified length *n.*
- **varchar(n).** Variable length character strings, with user-specified maximum length *n.*
- **int.** Integer (a finite subset of the integers that is machinedependent).
- **smallint.** Small integer (a machine-dependent subset of the integer domain type).
- **numeric(p,d).** Fixed point number, with user-specified precision of *p* digits, with *d* digits to the right of decimal point. (ex., **numeric**(3,1), allows 44.5 to be stores exactly, but not 444.5 or 0.32)
- **real, double precision.** Floating point and double-precision floating point numbers, with machine-dependent precision.
- **float(n).** Floating point number, with user-specified precision of at least *n* digits.

# **Date and Time Data Types in SQL**

- We have already encountered characters and numbers
- **date**: Dates, containing a (4 digit) year, month and date
	- Example: **date** '2005-7-27'
- **time**: Time of day, in hours, minutes and seconds.
	- Example: **time** '09:00:30' **time** '09:00:30.75'
- **timestamp**: date plus time of day
	- Example: **timestamp** '2005-7-27 09:00:30.75'
- **interval**: period of time
	- Example: interval '1' day
	- Subtracting a date/time/timestamp value from another gives an interval value
	- Interval values can be added to date/time/timestamp values

#### **Arithmetics with Dates**

- Dates can be compared
	- $-$  i.e.,  $\lt$  or  $\gt$ 
		- e.g., select employees who started before January 1 $\mathrm{^{st}}$ , 2017
	- Special function: NOW() (in MariaDB; name may differ for other DBMS)
- Dates can be added to / substracted from intervals and other dates
	- e.g., select students who have been enrolled for more than five years
- Implementation often not standardized
	- Details differ from DBMS to DBMS!

# **User Defined Types**

• **create type** construct in SQL creates user-defined type

**create type** *Dollars* **as numeric (12,2) final** 

• **create table** *department* (*dept\_name* **varchar** (20), *building* **varchar** (15), *budget Dollars*);

required due to SQL standard; not really meaningful

#### **User-defined Domains**

• **create domain** construct creates user-defined domain types

**create domain** *person\_name* **char**(20) **not null**

- Types and domains are similar
	- Domains can have constraints, such as **not null**, specified on them

**create domain** *degree\_level* **varchar**(10) **constraint** *degree\_level\_test* **check** (**value in** ('Bachelors', 'Masters', 'Doctorate'));

### **Domain Constraints vs. Table Constraints**

- Some checks may reoccur over different relations
	- e.g., degrees for students or instructors
	- e.g., salutations
	- e.g., valid ranges for ZIP codes
- Binding them to a *domain* is preferred
	- Central definition
	- Consistent usage

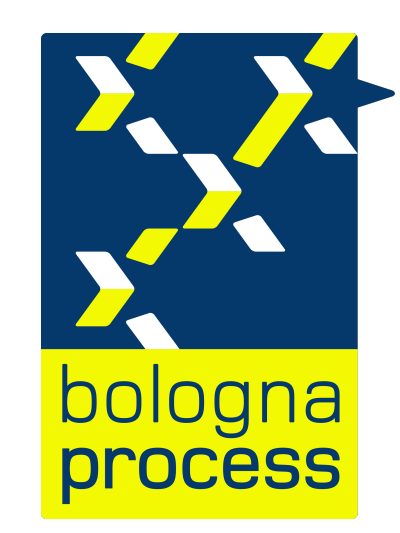

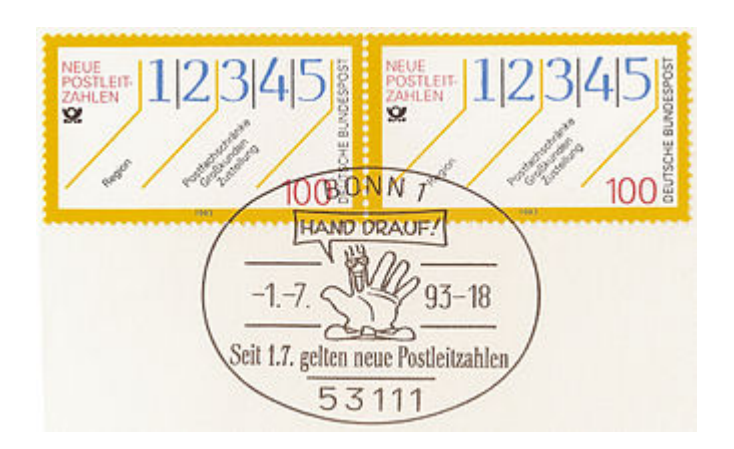

# **Large Object Types**

- Large objects (photos, videos, CAD files, etc.) are stored as a *large object*:
	- **blob**: binary large object -- object is a large collection of uninterpreted binary data (whose interpretation is left to an application outside of the database system)
	- **clob**: character large object -- object is a large collection of character data
- When a query returns a large object, a pointer is returned rather than the large object itself

# **Creating Relations**

- An SQL relation is defined using the **create table** command: **create table**  $r$  ( $A_1$   $D_1$ ,  $A_2$   $D_2$ , ...,  $A_n$   $D_n$ , (integrity-constraint<sub>1</sub>), ...,  $(\text{integrity-constraint}_k))$
- *r* is the name of the relation
- each *A<sup>i</sup>* is an attribute name in the schema of relation *r*
- *D<sup>i</sup>* is the datatype/domain of values in the domain of attribute *A<sup>i</sup>*
- Example:

**create table** *instructor* (

 *ID* **char**(5), *name* **varchar**(20)**,**  *dept\_name* **varchar**(20), *salary* **numeric**(8,2))

2/28/24 Heiko Paulheim 13

# **Recap: Keys**

- Primary keys identify a unique tuple of each possible relation *r(R)*
	- Typical examples: IDs, Social Security Number, car license plate
- Primary keys can consist of multiple attributes
	- e.g.: course ID plus semester (CS 460, FSS 2019)
	- Must be minimal (ID, semester, instructor) would work as well
- Foreign keys refer to other tables
	- i.e., they appear in other tables as primary keys

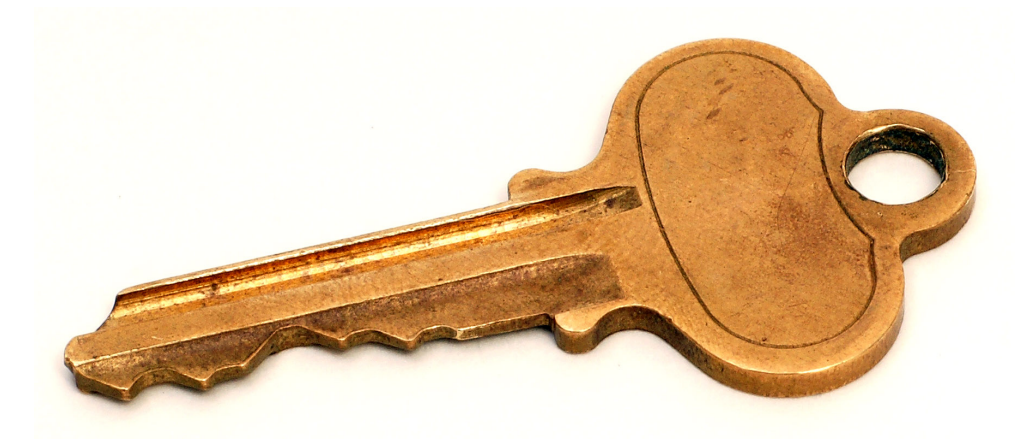

# **Defining Keys**

- **primary key**  $(A_1, ..., A_n)$
- foreign key  $(A_m, \, ..., \, A_n)$  references  $r$
- *Example:*

```
create table instructor (
```
 *ID* **char**(5), *name* **varchar**(20)**,**  *dept\_name* **varchar**(20), *salary* **numeric**(8,2), **primary key** (*ID*), **foreign key** *(dept\_name*) **references** *department(dept\_name));*

# **Removing and Altering Relations**

- **Removing relations**
	- **drop table** *r*
- **Altering** 
	- **alter table** *r* **add** *A D*
		- where *A* is the name of the attribute to be added to relation *r,* and *D* is the domain of *A*
		- all existing tuples in the relation are assigned *null* as the value for the new attribute
	- **alter table** *r* **drop** *A* 
		- where *A* is the name of an attribute of relation *r*
		- not supported by many databases

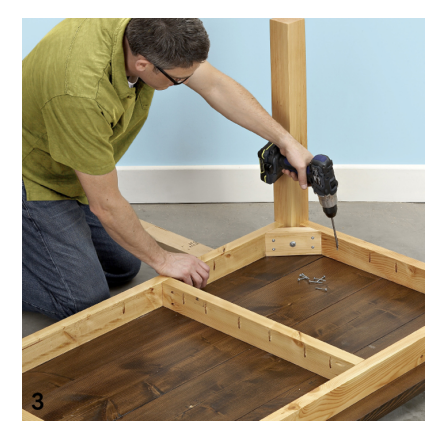

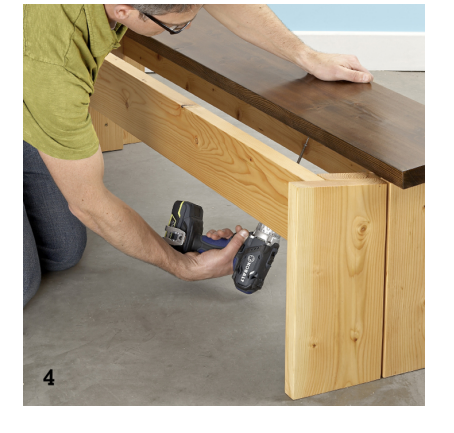

#### **Back to DML...**

- We have seen
	- Basic DDL: how do we define tables?
	- SELECT: how do we read from tables?

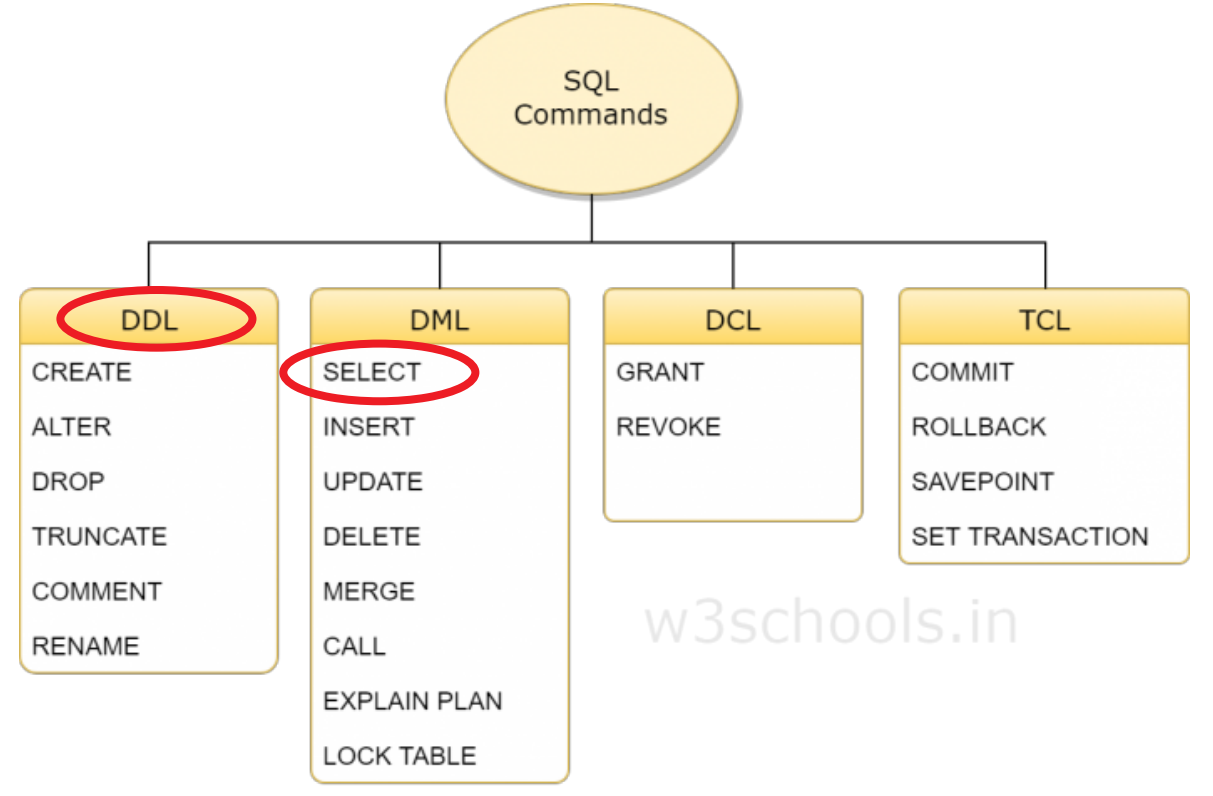

### **Insertion into a Relation**

• Add a new tuple to *course*

 **insert into** *course* **values** ('CS-437', 'Database Systems', 'Comp. Sci.', 4);

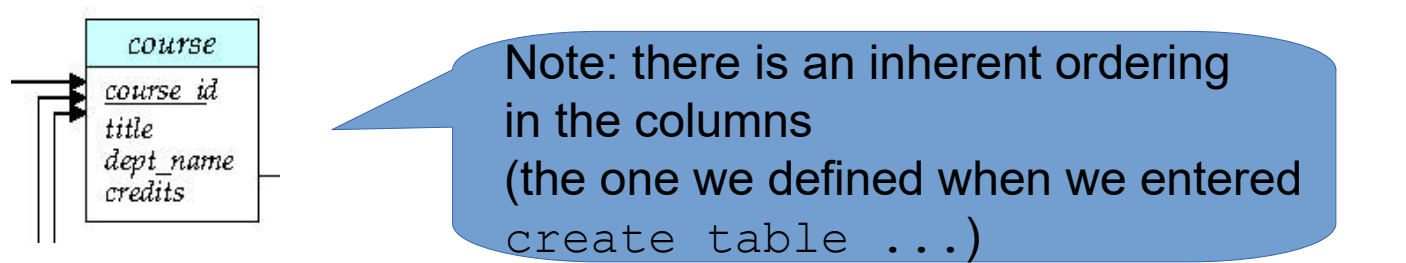

or equivalently

 **insert into** *course* (*course\_id*, *title*, *dept\_name*, *credits*) **values** ('CS-437', 'Database Systems', 'Comp. Sci.', 4);

• Add a new tuple to *student* with *tot\_creds* set to null

 **insert into** *student*

**values** ('3003', 'Green', 'Finance', *null*);

### **Insertion of Data from Other Tables**

• Add all instructors to the *student* relation with tot creds set to 0

 **insert into** *student* **select** *ID, name, dept\_name, 0* **from** *instructor*

• Note: the **select from where** statement is evaluated **fully** before any of its results are inserted into the relation

Otherwise queries like

**insert into** *table*1 **select** \* **from** *table*1

would cause problems

### **Inserting Data into Relations with Constraints**

- Effect of primary key constraints:
	- **insert into** *instructor* **values** ('10211', 'Smith', 'Biology', 66000);
	- **insert into** *instructor* **values** ('10211', 'Einstein', 'Physics', 95000);
	- ...and we defined ID the primary key!
- Effect of **not null** constraints
	- **insert into** *instructor* **values** ('10211', **null**, 'Biology', 66000);
- Recap: DBMS takes care of *data integrity*

# **Caveats with NOT NULL Constraints**

- Rationale:
	- Each course takes place at a specific room and time slot
	- We'll create a **not null** constraint on those fields
	- *Note:* no online courses here
- Use case:
	- First: enter all courses in the system
	- Second: run clever time and room allocation algorithm
		- Which will then fill all the buildings and time slots

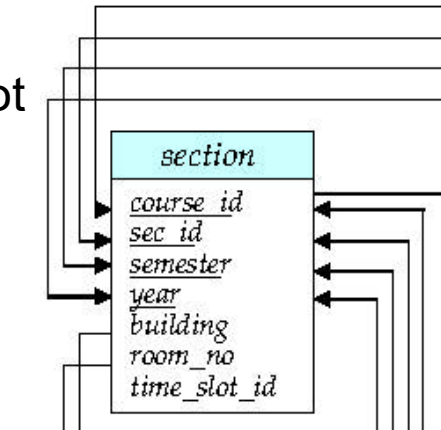

# **Caveats with NOT NULL Constraints (ctd.)**

- Example: every employee needs a substitute
	- **create table** *employee* (

 *ID* **varchar**(5), *name* **varchar**(20) not null, *substitute* **varchar**(5) not null, **primary key** *(ID),* **foreign key** *(substitute*) **references** *employee(ID)*);

• What do you think?

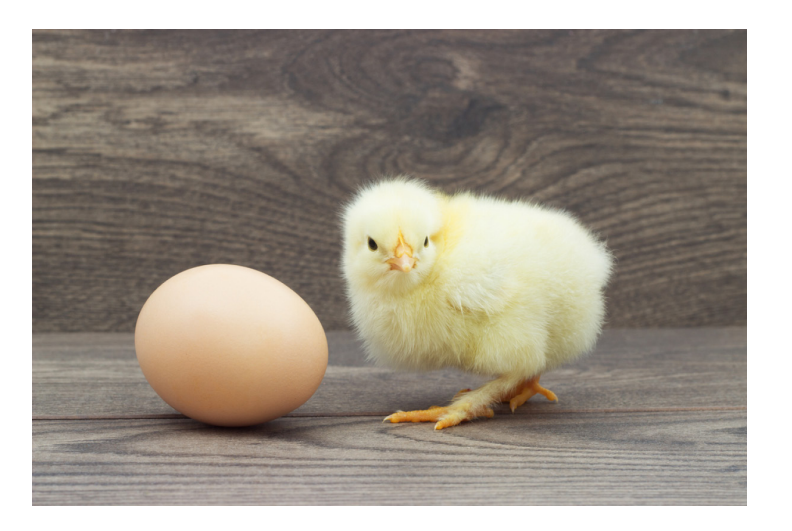

# **Updating Data**

• Example: update the salary of a single person

**update** *employee* **set** *salary* = 80000 **where** *person\_id* = 43743

- Example: update all salaries by 5%
	- **update** *employee*

**set** *salary* = *salary \* 1.05*

• Example: moving all people from a department to a new building

```
update employee
          set building = 'Taylor'
         where dept name = 'Biology'
```
- Anatomy of an **update** query
	- **set** defines which updates to carry out
	- **where** defines which records to update (omitted = all records)

# **Updating Data**

- Cut salaries above 100,000 by 5%, below 100,000 by 3%
- Write two **update** statements: thought experiment:

 **update** *instructor* **set** *salary* = *salary* \* 0.95 **where** *salary* > 100000; **update** *instructor* **set** *salary* = *salary* \* 0.97 **where** *salary* <= 100000;

• Should rather be done using the **case** statement (next slide)

Tom's salary

is 102,000

#### **Conditional Updates with case Statement**

• Cut salaries above 100,000 by 5%, below 100,000 by 3%

```
update instructor
          set salary = case
                         when salary > 100000 then salary * 0.95
                         else salary * 0.97
                        end
```
# **Updates with Subqueries**

- Recompute and update tot creds value for all students **update** *student S*  **set** *tot\_cred* = (**select sum**(*credits*) **from** *takes, course* **where** *takes.course\_id* = *course.course\_id* **and** *S*.*ID*= *takes*.*ID.***and** *takes*.*grade* <> 'F' **and** *takes*.*grade* **is not null**);
- Sets *tot\_creds* to null for students who have not taken or passed any course
- Instead of **sum**(*credits*), use:

 **case when sum**(*credits*) **is not null then sum**(*credits*) **else** 0 **end**

- **Delete** 
	- Remove all tuples from the *student* relation
	- **delete from** *instructor*
	- May be refined (e.g., only removing *specific* tuples)
		- **delete from** *instructor* **where ...**

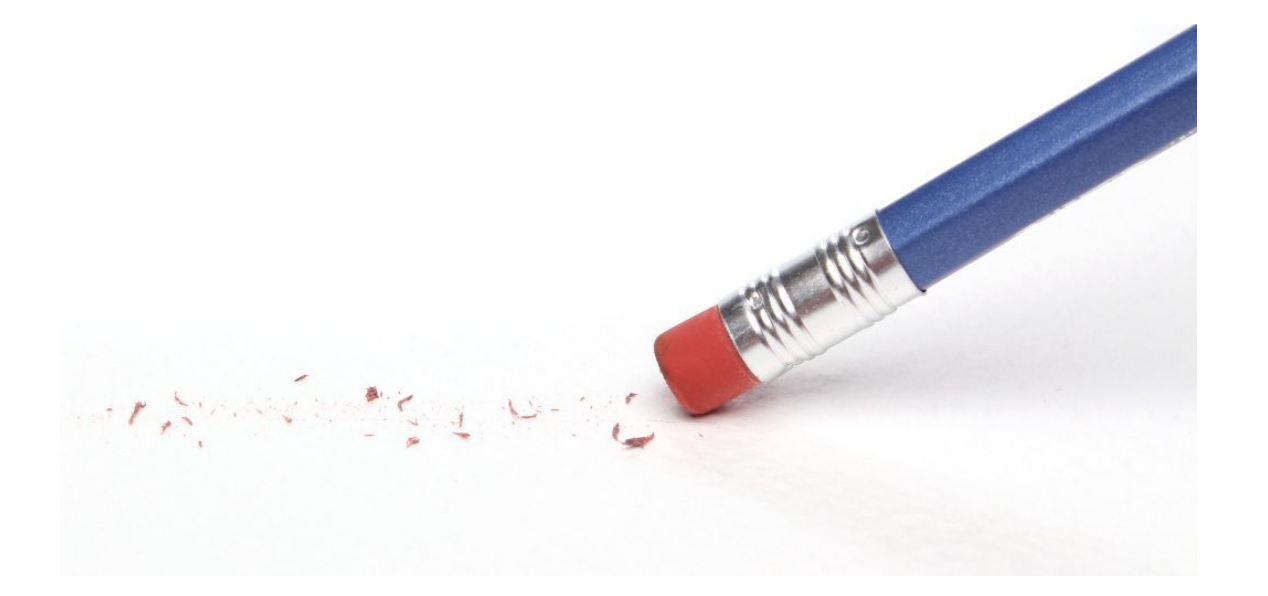

- Delete all instructors from the Finance department **delete from** *instructor* **where** *dept\_name*= 'Finance';
- Delete all tuples in the *instructor* relation for those instructors associated with a department located in the Watson building

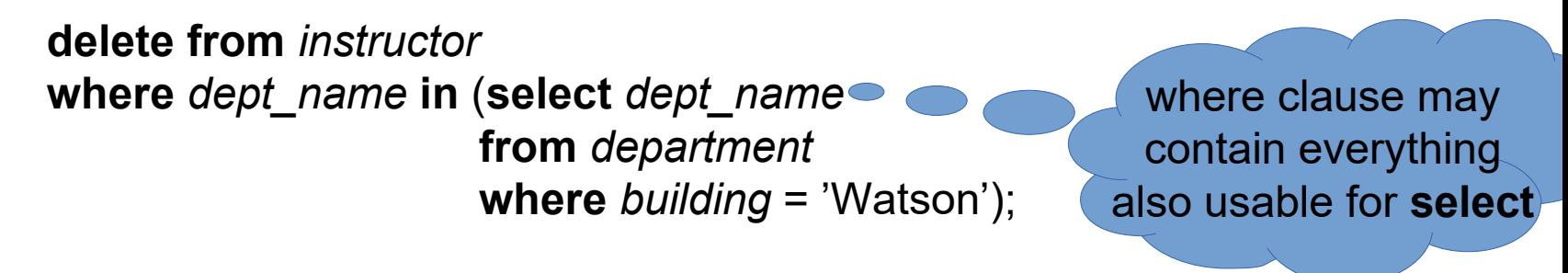

• Delete all instructors whose salary is less than the average salary of instructors

**delete from** *instructor* **where** *salary* < (**select avg** (*salary*) **from** *instructor*);

- This would delete five tuples
	- But then, the average changes!
- How does the query behave if the deletion is processed one by one?

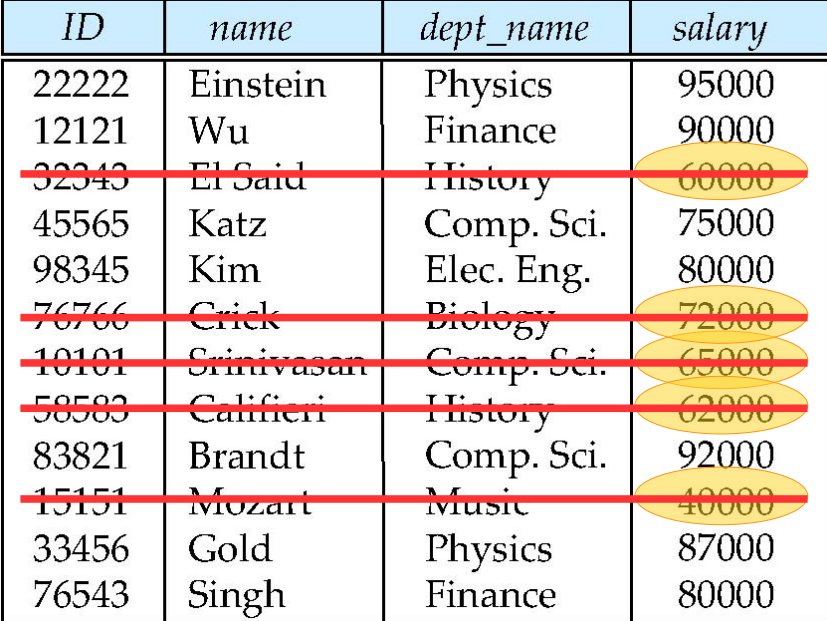

• Delete all instructors whose salary is less than the average salary of instructors

```
delete from instructor
where salary < (select avg (salary) 
                  from instructor);
```
- Processing this query in SQL
	- First, the **select** query is evaluated
		- i.e., the result is now treated as a constant
	- Then, the **delete** statement is executed

# **DELETE vs. TRUNCATE**

• All records from a table can also be removed using **truncate table** *instructor;*

Difference to

**delete from** *instructor;*

?

- **delete** keeps the table and deletes only the data
- **truncate** drops and re-creates the table
	- much faster
	- but cannot be undone
- **delete** is DML, **truncate** is DDL
	- Different rights may be necessary (see later!)

#### **Description**

TRUNCATE TABLE empties a table completely. It requires the DROP privilege (before 5.1.16, it required the DELETE privilege.) See **GRANT.** 

#### **Back to DML...**

- We have seen
	- Basic DDL: how do we define tables?
	- SELECT: how do we read from tables?

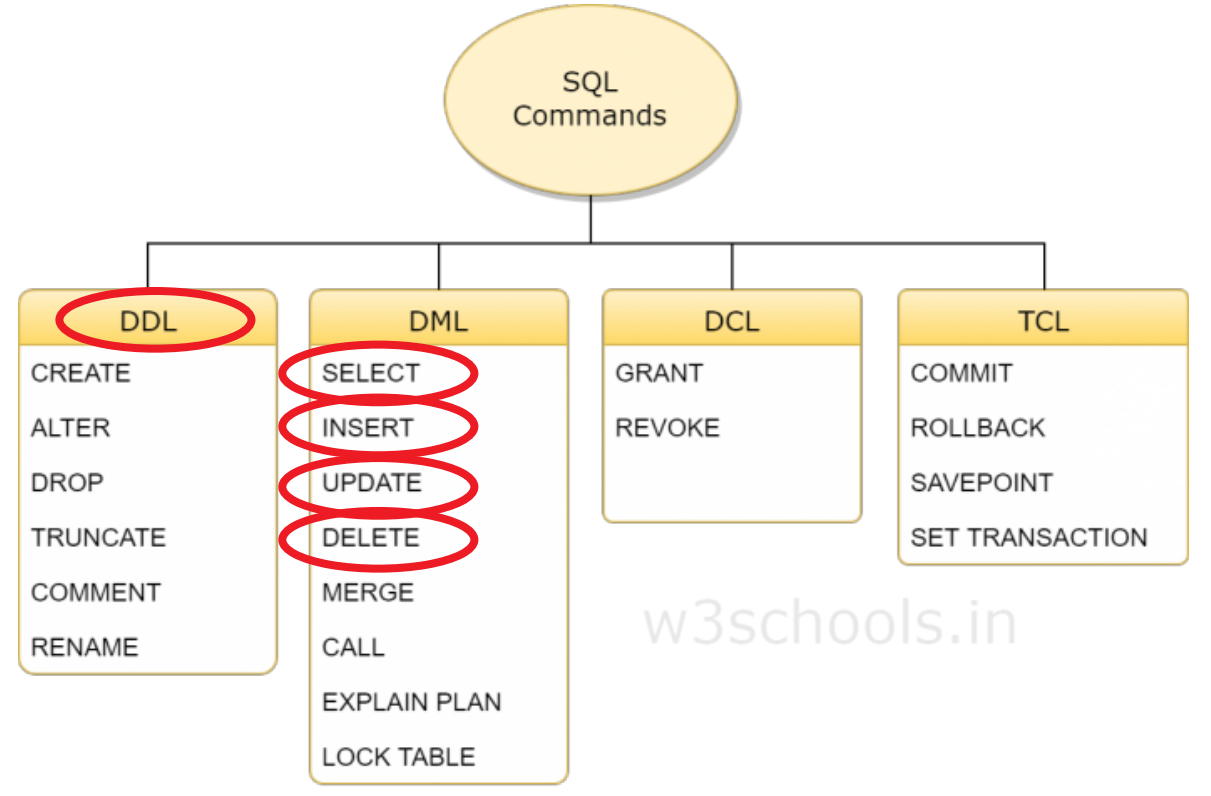

# **Views**

- Recap: logical database model
	- The relations in the database and their attributes
- Views:
	- Virtual relations
	- Different from those in the database
	- But with the same data
	- ...hide data from users
- Example: instructors' names and departments without salaries, i.e.,  **select** *ID*, *name*, *dept\_name* **from** *instructor*

#### **Views**

- Example: some users may see employees with salaries, others only without salary
- How about two tables
	- One with salaries
	- One without salaries
- ?

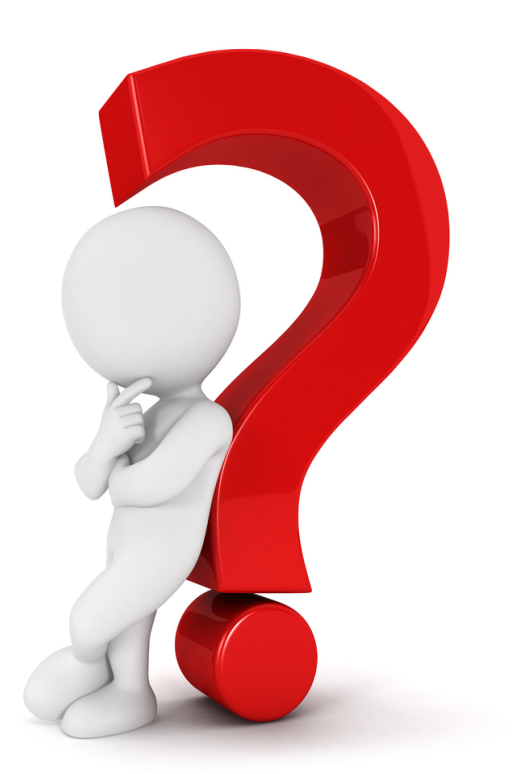

# **Defining Views**

- A view is defined using the **create view** statement: **create view** *v* **as** *<* query expression >
	- <query expression> is any legal SQL expression
	- the view name is represented by *v*
- Once the view has been created
	- it can be addressed as *v* as any other relations
	- it will always contain the data read by the SQL expression
		- live, not at the time of definition!

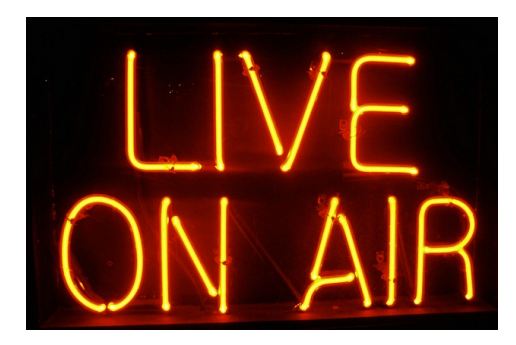

#### **Example Views**

• Instructors without their salary

**create view** *faculty* **as select** *ID*, *name*, *dept\_name* **from** *instructor*

- Using the view:/find all instructors in the Biology department **select** *name* **from** *faculty* **where** *dept\_name =* 'Biology';
- Create a view of department salary totals

**create view** *departments\_total\_salary*(*dept\_name*, *total\_salary*) **as select** *dept\_name*, **sum** (*salary*) **from** *instructor* **group by** *dept\_name*;

• Definition of a simple view (recap: instructors without salaries):

**create view** *faculty* **as select** *ID*, *name*, *dept\_name* **from** *instructor*

- Add a new tuple to *faculty* view which we defined earlier **insert into** *faculty* **values** ('30765', 'Green', 'Music');
- This insertion must be represented by the insertion of the tuple ('30765', 'Green', 'Music', null)

into the *instructor* relation

This can only work if salary is *not* defined as **not null**!

instructor

т

ID.

name dept name salary

• Consider the view

**create view** *biology\_faculty* **as select** *ID,name* **from** *faculty* **where** *dept\_name =* 'Biology';

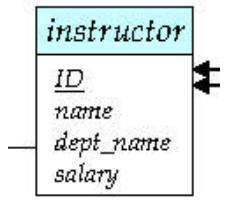

• and

**insert into** biology faculty **values** (43278,'Smith');

• Would this lead to

**insert into** *instructor* **values** (43278,'Smith','Biology',null);

?

- Most **where** constraints cannot be translated into a value to insert
- Consider

```
where dept_name = 'Biology' or dept_name = 'Physics'
```
or

**where** *salary* > 50000

• Hence, **where** clauses are typically not translated into a value

• Other example used before

```
create view departments_total_salary(dept_name, total_salary) 
as
select dept_name, sum (salary)
from instructor
group by dept_name;
```
• What should happen upon

```
update departments_total_salary
set total_salary = total_salary * 1.05
where dept name = "Comp. Sci.";
```
?

- **create view** *instructor\_info* **as select** *ID*, *name*, *building* **from** *instructor*, *department* **where** *instructor*.*dept\_name*= *department*.*dept\_name*;
- **insert into** *instructor\_info* **values** ('69987', 'White', 'Taylor');
	- which department, if multiple departments are in Taylor?
	- what if no department is in Taylor?

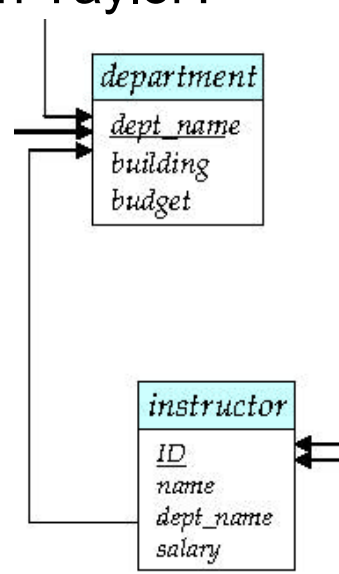

### **Updateable Views**

- A view is called *updateable* if
	- The **from** clause has only one database relation
	- The **select** clause contains only attribute names of the relation, and does not have any expressions, aggregates, or **distinct**  specification
	- Any attribute not listed in the **select** clause can be set to null
	- The query does not have a **group** by or **having** clause
- Most DMBS only allow updates on such views!

#### **Materialized vs. Non-Materialized Views**

- Normal views are not materialized
	- When issuing a **select** against a view, the underlying data is created on the fly
	- Pro: guarantees recent and non-redundant data, saves space
	- Con: some views may be expensive to compute (e.g., extensive use of aggregates)
- **Materializing a view**: create a physical table containing all the tuples in the result of the query defining the view
	- If relations used in the query are updated, the materialized view result becomes out of date
	- Need to **maintain** the view, by updating the view whenever the underlying relations are updated

# **Integrity Constraints**

- Data errors may occur due to, e.g.,
	- Accidental wrong entries in form fields
	- Faulty application program code
	- Deliberate attacks
- Integrity constraints
	- guard against damage to the database
	- ensuring that authorized changes to the database do not result in a loss of data consistency
- Examples
	- A checking account must have a balance greater than \$10,000.00
	- A salary of a bank employee must be at least \$4.00 an hour
	- A customer must have a (non-null) phone number

# **Integrity Constraints on a Single Relation**

- We have already encountered
	- **not null**
	- **primary** and **foreign key**
- We will get to know
	- **unique**
	- **check** (P), where P is a predicate

# **NOT NULL and UNIQUE Constraints**

- **not null**
	- Declare *name* and *budget* to be **not null**

 *name* **varchar**(20) **not null** *budget* **numeric**(12,2) **not null**

- unique (  $A_1, A_2, ..., A_m$ )
	- $-$  The unique specification states that the attributes  $A_1, A_2, \ldots A_m$ form a candidate key
	- Candidate keys are permitted to be null (in contrast to primary keys)

# **The CHECK Constraint**

- **check** (P)
	- where P is a predicate
- Example: ensure that semester is either fall or spring

```
create table section (
 course_id varchar (8),
 sec_id varchar (8),
 semester varchar (6),
 year numeric (4,0),
 building varchar (15),
 room_number varchar (7),
 time slot id varchar (4), 
 primary key (course_id, sec_id, semester, year),
 check (semester in ('Fall', 'Spring'))
);
```
# **Foreign Keys and Referential Integrity**

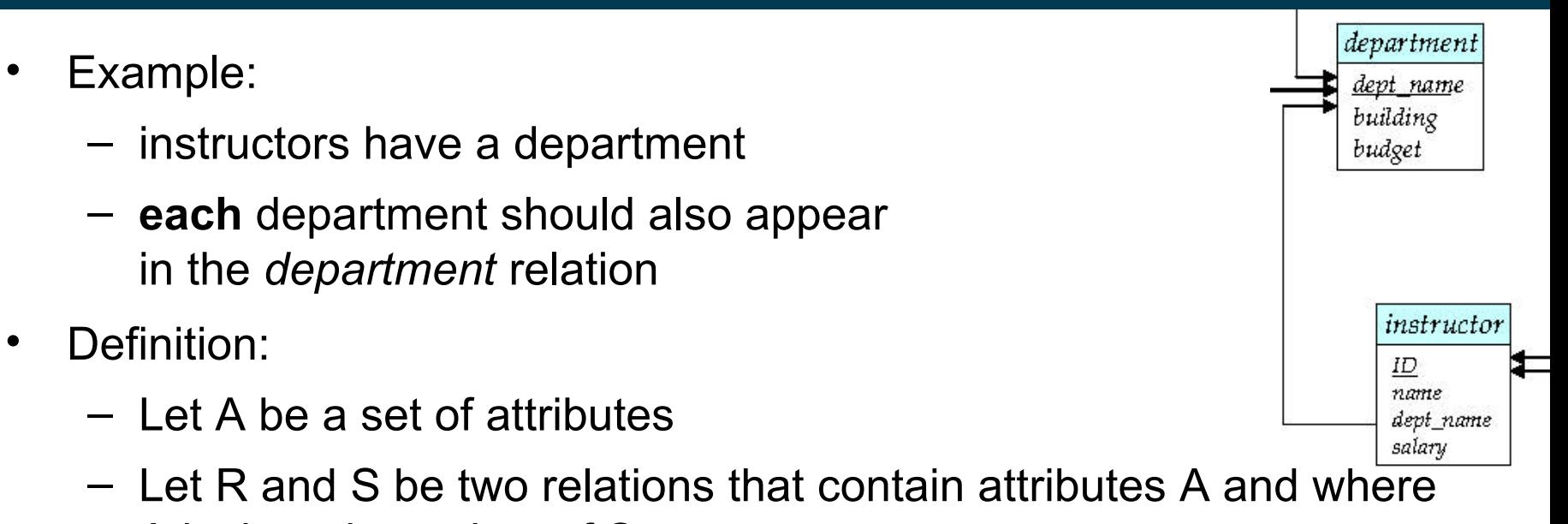

- A is the primary key of S
- A is said to be a **foreign key** of R if for any values of A appearing in R these values also appear in S

- department • Example: devt name building – instructors have a department budget – **each** department should also appear in the *department* relation instructor • How to *ensure* referential integrity? ID. name – i.e., what happens if a department is deleted dept name salary from the *department* relation • Possible approaches – Reject the deletion default action– Delete all instructors as well
	- Set the department of those instructors to **null**

- Cascading updates
	- If a foreign key is changed (e.g., renaming a department)
	- ...then rename in all referring relations
- Cascading deletions
	- If a foreign key is deleted (e.g., deleting a department)
	- ...then delete all rows in referring relations
- **create table** *instructor* (

…

. . .

)

```
 dept_name varchar(20),
 foreign key (dept_name) references department
        on delete cascade
        on update cascade,
```
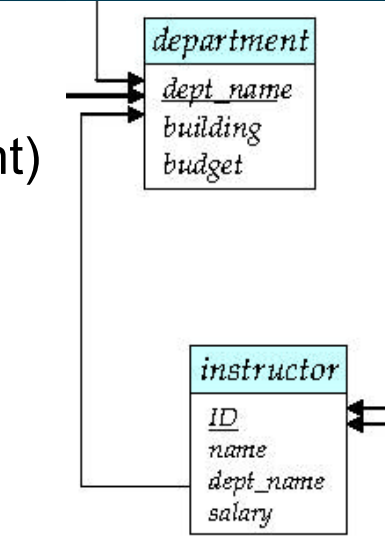

- Cascading deletions may run over several tables
	- ...so we should be very careful!

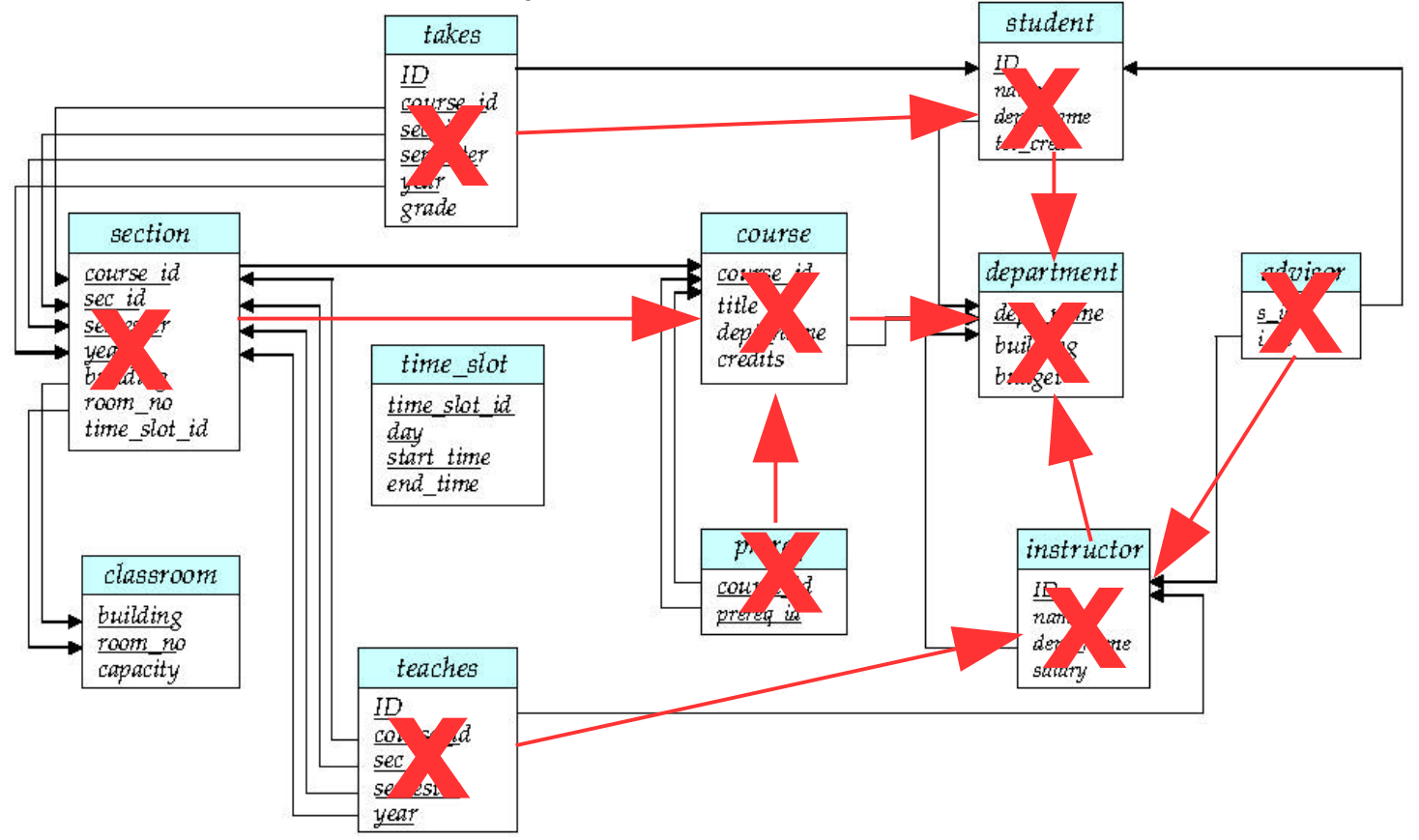

2/28/24 Heiko Paulheim 51

- **set null** for updates
	- If a foreign key is changed (e.g., renaming a department)
	- ...then set null for all referring relations
- **set null** for deletions
	- If a foreign key is deleted (e.g., deleting a department)
	- ...then set null in referring relations
- **create table** *instructor* (

```
 …
   dept_name varchar(20),
   foreign key (dept_name) references department
          on delete set null,
          on update set null,
 . . . 
                                      Different behavior
                                      for update and delete
```
is also possible

)

### **Authorization**

- Rights for accessing a database may differ
	- Only administrators may change the schema
- Rights for accessing a database can be very fine grained
	- Not everybody may see a persons' salary
	- Not everybody may alter a person's salary
	- Nobody may alter their own salary
	- Special restrictions may apply for entering salaries over a certain upper bound

– ...

### **Authorization**

- Forms of authorization on parts of the database:
	- **Read** allows reading, but not modification of data
	- **Insert** allows insertion of new data, but not modification of existing data
	- **Update** allows modification, but not deletion of data
	- **Delete** allows deletion of data
- Forms of authorization to modify the database schema
	- **Index** allows creation and deletion of indices
	- **Resources** allows creation of new relations
	- **Alteration** allows addition or deletion of attributes in a relation
	- **Drop, Truncate** allows deletion of relations

# **Authorization Specification in SQL**

- The **grant** statement is used to confer authorization **grant** <privilege list> **on** <relation name or view name> **to** <user list>
- $\cdot$   $\leq$ user list $>$  is:
	- a user-id
	- **public**, which allows all valid users the privilege granted
	- A role (more on this later)
- Granting a privilege on a view does not imply granting any privileges on the underlying relations
- The grantor of the privilege must already hold the privilege on the specified item (or be the database administrator)

# **Privilege Definition in SQL**

- **select**: allows read access to relation,or the ability to query using the view
	- Example: grant users Stephen and Mary **select** authorization on the *instructor* relation:

**grant select on** *instructor* **to** *Stephen, Mary*

- **insert**: the ability to insert tuples
- **update**: the ability to update using the SQL update statement
- **delete**: the ability to delete tuples.
- **all privileges**: used as a short form for all the allowable privileges

# **Revoking Privileges**

• The **revoke** statement is used to revoke authorization. **revoke** <privilege list>

**on** <relation name or view name> **from** <user list>

• Example:

**revoke select on** *branch* **from** *Stephen, Mary*

- Sprivilege-list> may be all to revoke all privileges the revokee may hold
- If <user list> includes **public,** all users lose the privilege except those granted it explicitly
- If the same privilege was granted twice to the same user by different grantees, the user may retain the privilege after the revocation
- All privileges that depend on the privilege being revoked are also revoked

# **Revoking Privileges**

- Scenario 1:
	- **grant** select **on** instructor **to** John, Mary
	- **revoke** select **on** instructor **from** John
		- $\rightarrow$  Mary retains right
- Scenario 2:
	- **grant** select **on** instructor **to public**
	- **grant all on** instructor **to** John
	- **revoke all on** instructor from **public**
		- $\rightarrow$  John retains right, since he has been granted the right explicitly

### **Roles**

- Databases may have many users
	- e.g., all students and employees of a university
- Managing privileges for all those individually can be difficult
	- User groups (also called: roles) are more handy
	- Example roles
		- Student
		- Instructor
		- Secretary
		- Dean
		- $\bullet$  ...

### **Roles**

- Creating roles and assigning them to individual users
	- **create role** instructor;
	- **grant** *instructor* **to** Amit
- Granting privileges to roles
	- **grant select on** *takes* **to** *instructor*
- Roles can form hierarchies
	- i.e., a role inherits from other roles **create role** *teaching\_assistant* **grant** *teaching\_assistant* **to** *instructor*
	- *Instructor* inherits all privileges of *teaching\_assistant*

#### **Roles: Example**

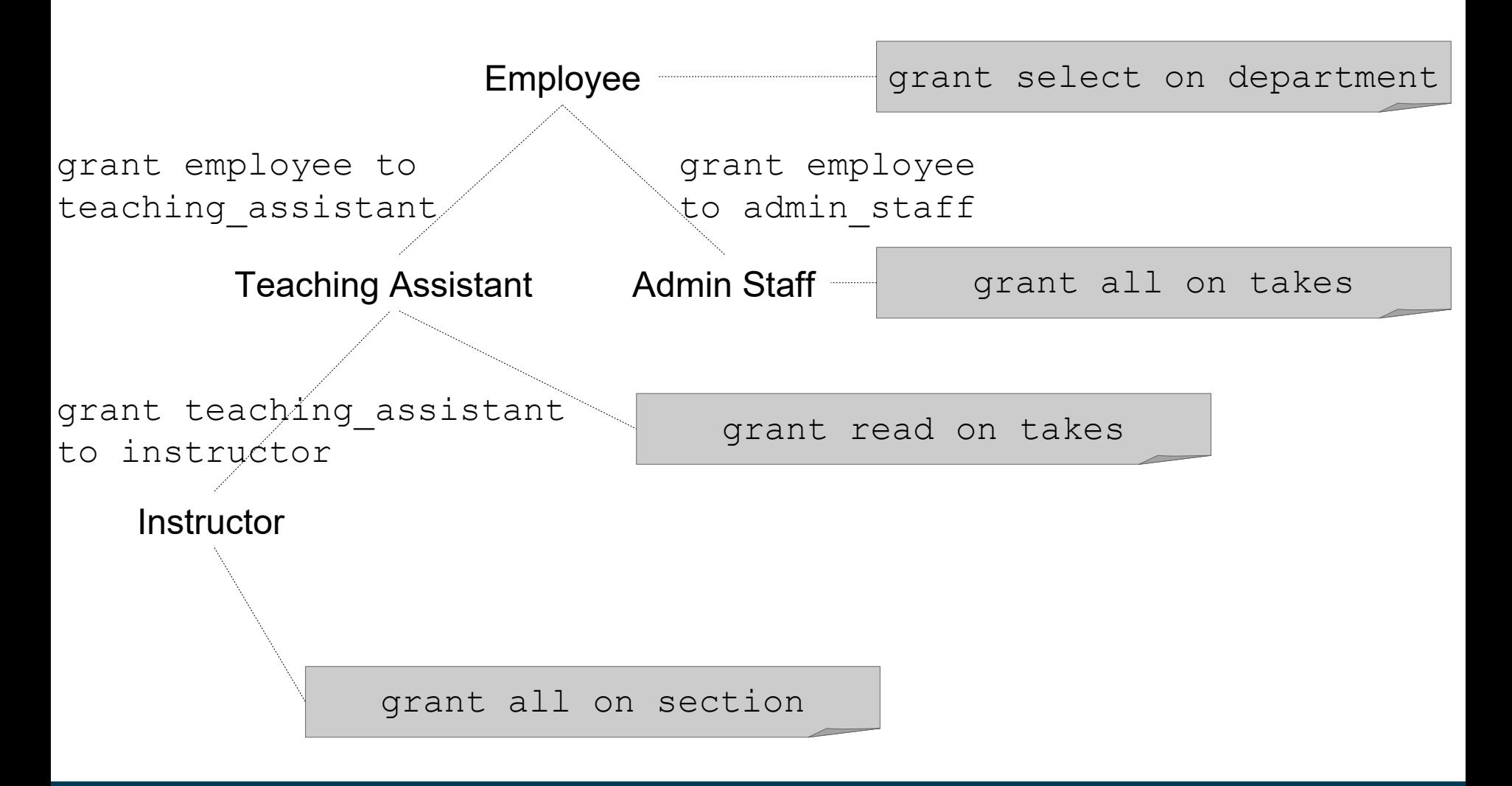

2/28/24 Heiko Paulheim 61

### **Roles on Views**

• Example: Geology department members can administrate their own staff, but not others

**create view** *geo\_instructor* **as** (**select** \* **from** *instructor* **where** *dept\_name* = 'Geology');

**grant select on** *geo\_instructor* **to** *geo\_staff*

• Suppose that a *geo\_staff* member issues

**select** \* **from** *geo\_instructor*;

- What if
	- *geo\_staff* does not have permissions on *instructor?*
	- creator of view did not have some permissions on *instructor?*

#### **Wrap-up**

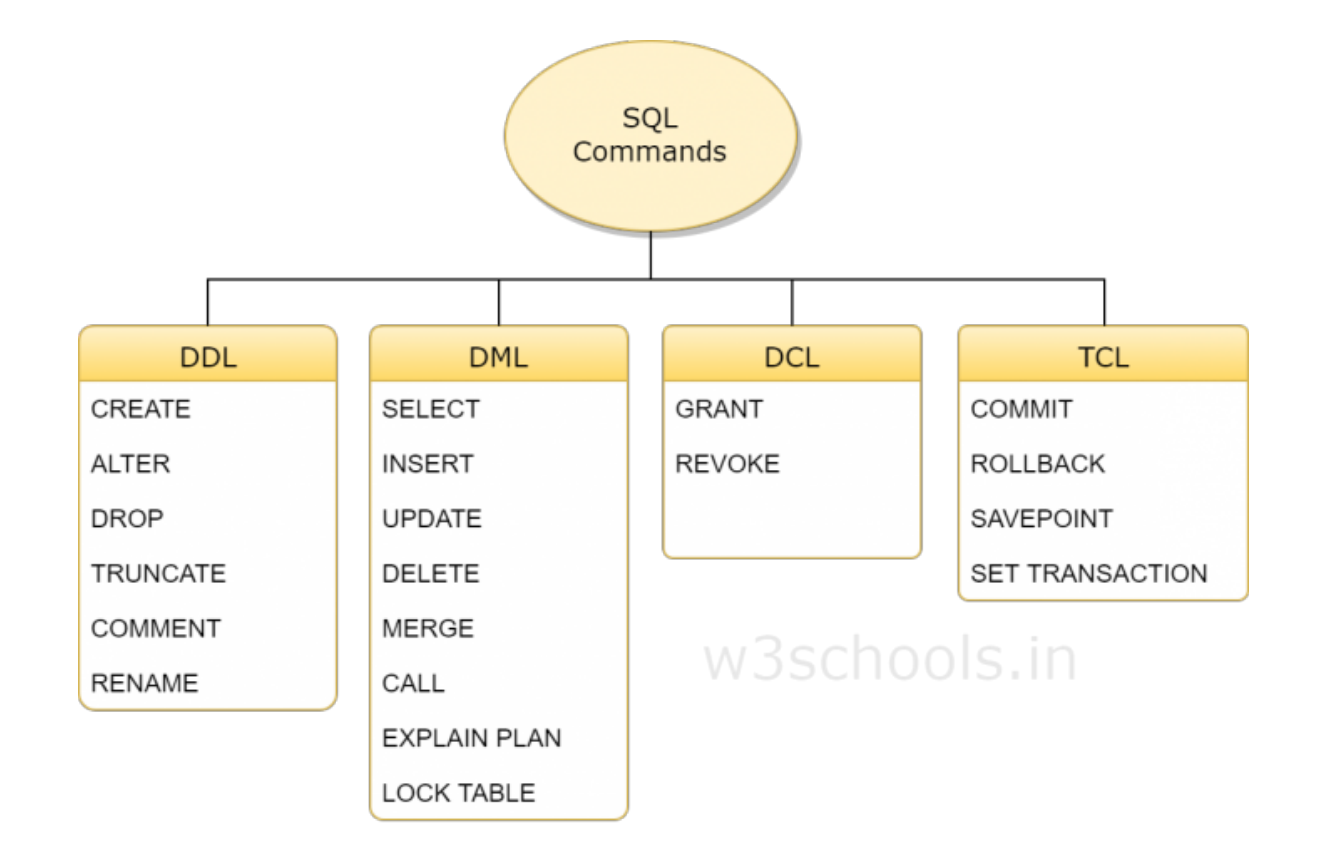

Source: https://www.w3schools.in/mysql/ddl-dml-dcl/

2/28/24 Heiko Paulheim 63

# **Wrap-up**

- Today, we have seen
	- How to manipulate data in databases
	- i.e., **insert**, **update**, and **delete** statements
- Views
	- are used to provide different subsets and/or aggregations of data
	- updateable views
	- materialized views

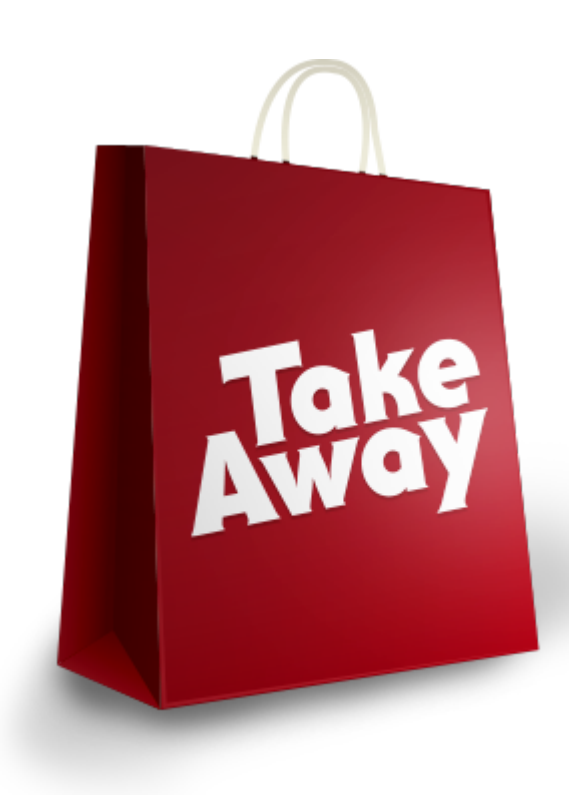

# **Wrap-up**

- Integrity constraints
	- unique and not null constraints
	- cascading updates and deletions
- Access rights
	- can be fine grained
	- can be bound to user groups and roles
	- roles may inherit from each other

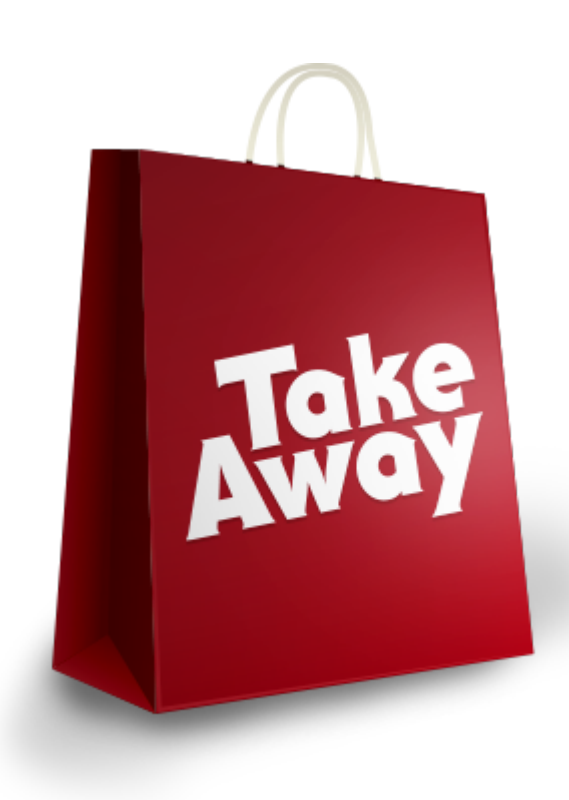

#### **Questions?**

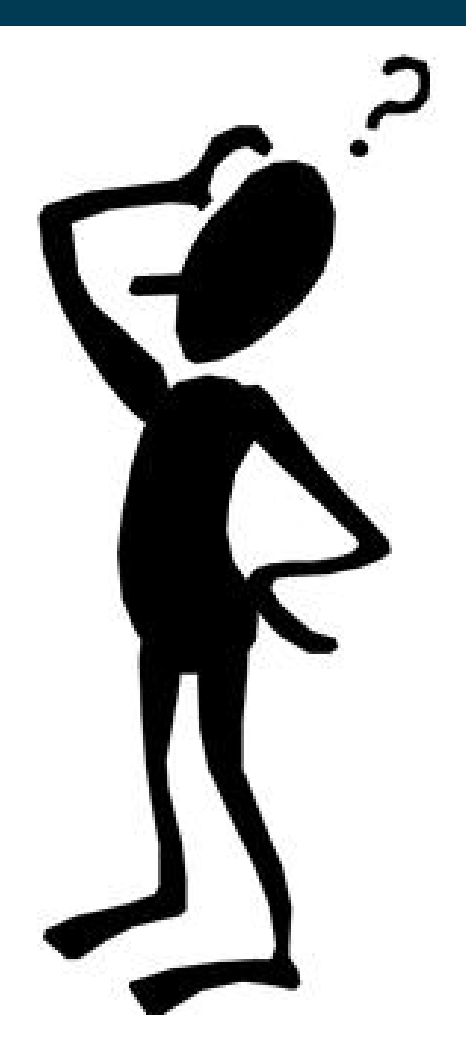